## Converting features: continuous to discrete

Consider the following data table with one feature (temperature) and an output label 'Y' for playing tennis and 'N' for not playing tennis:

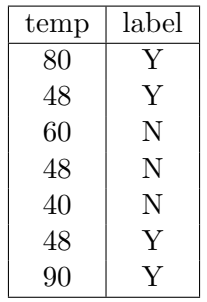

Follow the steps below to convert this continuous feature to several discrete ones.

- 1. Sort examples based on the feature:
- 2. Different label with the same feature value? Collapse to "None":
- 3. Whenever the label changes, make a feature (average adjacent feature values):
- 4. Write out the new data as it would look after feature conversion.